# SIAFI Sistema Integrado de<br>do Governo Federal

## **Manual do Usuário**

**Relacionamento de Anulação**

Data e hora de geração: 23/12/2024 23:17

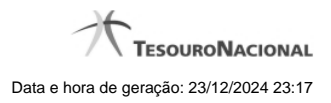

**1 - Relacionamento de Anulação 3**

### **1 - Relacionamento de Anulação**

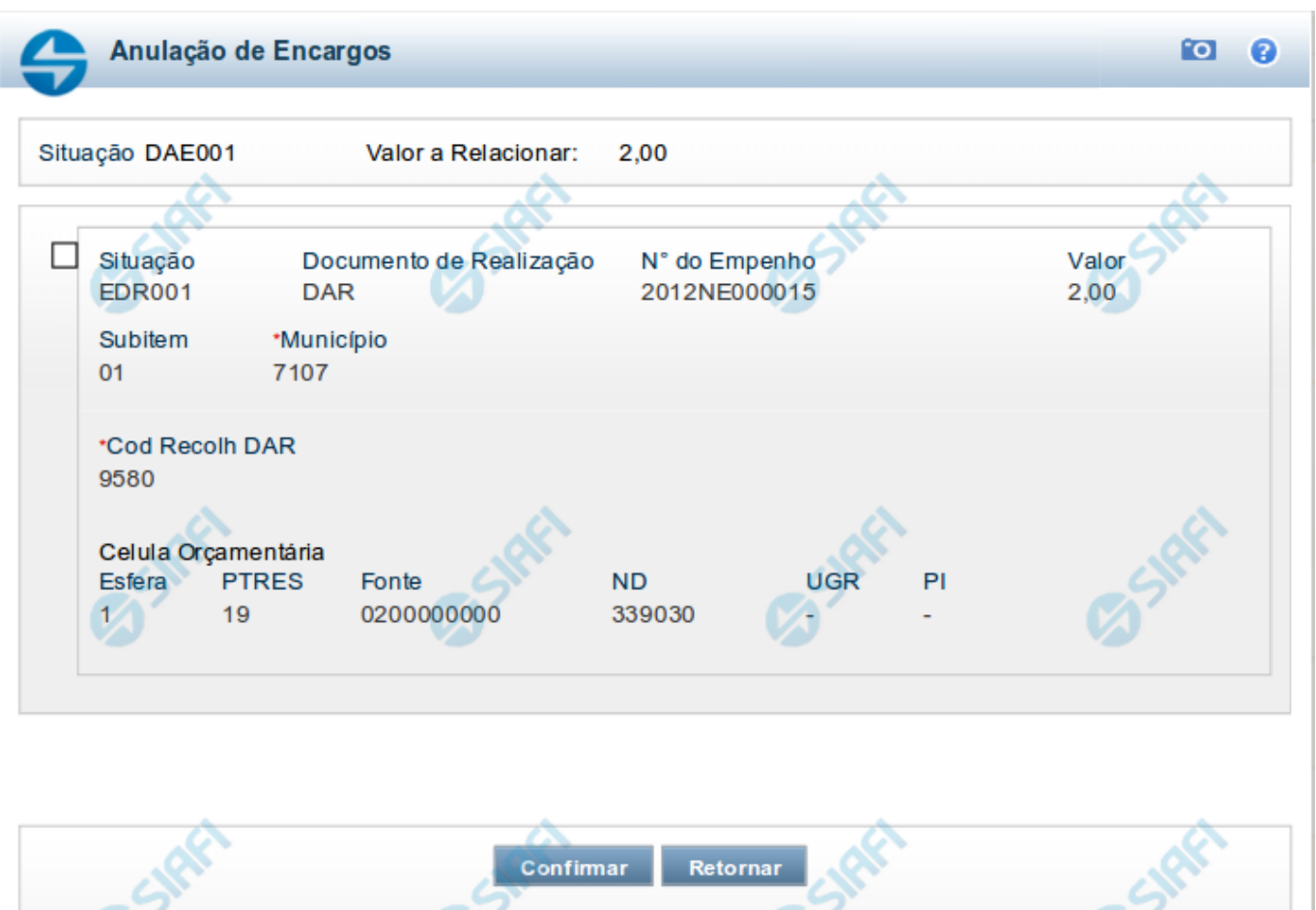

#### **Relacionamento de Anulação**

Lista os itens de Principal com Orçamento ou de Encargo que podem ser relacionados ao item de Despesa a Anular.

Você pode selecionar tantos itens quantos forem necessários para igualar o valor do item de Despesa a Anular com o dos itens sendo anulados.

#### **Campos**

Apresenta um cabeçalho, onde são posicionados os seguintes campos:

**Situação** - exibe o código da Situação do item de Despesa a Anular para o qual o relacionamento de anulação está sendo definido.

**Valor a Relacionar** - exibe o valor residual do item de Despesa a Anular que ainda não foi relacionado com itens de Principal com Orçamento ou de Encargo.

Abaixo do cabeçalho, são relacionados os itens informados na aba Principal com Orçamento ou Encargo que podem participar do relacionamento com o item de Despesa a Anular. Cada item da lista apresenta os seguintes campos:

**[campo de marcação]**: posicionado à esquerda de cada item de Principal com Orçamento ou de Encargo listado. Quando marcado, indica que o correspondente está relacionado ao item de Despesa a anular para o qual o relacionamento está sendo redefinido.

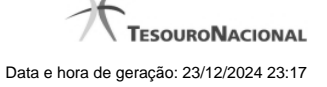

4

**Situação** - exibe o código da Situação lançada na aba Principal com Orçamento ou de Encargo possível de ser relacionada ao item de Despesa a Anular para o qual o relacionamento está sendo redefinido.

**N° do Empenho** - exibe o número do empenho do item da Situação lançada na aba Principal com Orçamento ou Encargo possível de ser anulada pelo item.

**Subitem** - exibe o número do subitem do item da Situação lançada na aba Principal com Orçamento ou Encargo possível de ser anulada pelo item.

**[campos variáveis]** - exibe um subconjunto de campos que identificam os dados orçamentário do item de Principal com Orçamento ou Encargo possível de ser anulado pelo item.

O número de campos e os respectivos tipos de dados dependem de como está configurada a Situação contábil possível de ser anulada.

**Valor** - Valor do item da Situação lançada na aba Principal com Orçamento ou Encargo possível de ser anulada pelo item.

**Célula Orçamentária do Empenho** - Célula Orçamentária que originou o Empenho informado no campo Nº do Empenho do item da Situação lançada na aba Principal com Orçamento ou Encargo possível de ser anulada pelo item.

**Documento de Realização** - Documento de Realização indicado na Situação lançada na aba Encargo.

Exibido somente para relacionamentos com Encargo.

#### **Botões de comando**

**Confirmar** - Clique neste botão para confirmar o relacionamentode Despesa a Anular.

**Retornar** - Clique neste botão para desistir da redefinição do relacionamento e retornar para a aba Despesa a Anular.